A Few Introductory Topics in Typography

Jonathan J. Davies

University of Cambridge Computer Laboratory

jjd27@cam.ac.uk

#### 22<sup>nd</sup> October 2007

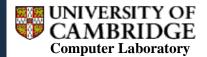

http://www.cl.cam.ac.uk/research/dtg/

#### Overview

- I will talk about:
  - LaTeX and BibTeX
  - Some basic typographic terminology
  - Hints for good document design
- I will not say much about:
  - Getting started using LaTeX
- Further reading:
  - Robert Bringhurst. *Elements of Typographic Style*. Hartley & Marks. 2002. ISBN 0-88179-132-6.

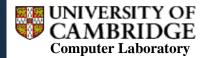

#### LaTeX

- History
  - TeX (Knuth) typesetting engine, 1977
  - LaTeX (Lamport) TeX plus lots of macros, 1984
- TeX commands describe structure of content
  - You can define your own macros
  - (The language is Turing-complete!)

- Where to find out more about LaTeX:
  - Cheat sheet http://www.stdout.org/~winston/latex/latexsheet.pdf
  - Guidebook http://www.ctan.org/tex-archive/info/lshort/english/lshort.pdf
  - Website http://www.ctan.org/

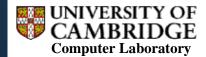

## LaTeX or Word?

- Separation of text composition from typesetting
- File size, portability
- Text-based source
  - Lends itself well to scripting
  - Can be used with command-line text processing tools
- Mathematical formulae
- Version issues (and lock-in)
- Coping with large documents
- Bibliographies
- and more...

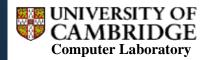

#### BibTeX

- A tool for formatting lists of references
- Separates bibliographic information from its presentation
  - Store information in a text file
  - Can compile with a LaTeX file, or to HTML, etc.

```
@article{dynmaps,
author = "Jonathan J. Davies and Alastair R. Beresford and Andy Hopper",
title = "Scalable, Distributed, Real-Time Map Generation",
journal = "{IEEE} Pervasive Computing",
volume = 5,
number = 4,
month = "Oct--Dec",
year = 2006,
pages = "47--54",
publisher = "{IEEE}"
```

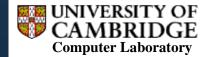

#### BibTeX

- Jonathan J. Davies, Alastair R. Beresford, and Andy Hopper. Scalable, distributed, real-time map generation. *IEEE Pervasive Computing*, 5(4):47– 54, Oct–Dec 2006.
- DAVIES, J. J., BERESFORD, A. R., AND HOPPER, A. Scalable, distributed, real-time map generation. *IEEE Pervasive Computing 5*, 4 (Oct-Dec 2006), 47–54.
- [DBH06] Jonathan J. Davies, Alastair R. Beresford, and Andy Hopper. Scalable, distributed, real-time map generation. *IEEE Pervasive Comput*ing, 5(4):47–54, Oct–Dec 2006.

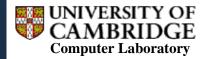

# **Citing References**

- Which is best?
  - 1. In [1], Davies et al. present work about generating maps. No
  - 2. Davies et al. [1] present work about generating maps. No
  - 3. Davies et al. present work [1] about generating maps. No
  - 4. Davies et al. present work about generating maps [1]. Yes
- Don't use the citation as a noun (as in style 1)
- Style 2 would be used to indicate that ref 1 is biographic
- Put the citation at the end of the first clause which summarises the content of the paper (as in style 4)

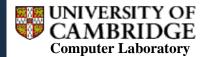

# Typography

- Typography exists to honour content
- Typography should perform these services for the reader:
  - invite the reader into the text;
  - reveal the tenor and the meaning of the text;
  - clarify the structure and the order of the text;
  - link the text with other existing elements;
  - induce a state of energetic repose, which is the ideal condition for reading.

[Elements of Typographic Style (2002) p24]

Above all else, consistency is most important

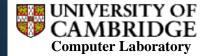

#### Page Layout – Vertical

- Parameters
  - Type size
    - Leading aaadpaaa
  - Depth (height of all text on a page)
- Align lines on facing pages and sides of a leaf
  - Vertical space use measured intervals
  - LaTeX does not attempt to do this

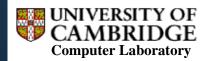

leading

type size

## Page Layout – Horizontal

- Line length
  - e.g. 45–75 chars, or 40–50 chars in multiple columns
- Kerning

# BRAVO BRAVO

- Fonts define kerning tables indicating amount of overlap
- Beware if you plan to mix-and-match characters from different fonts!
- The font may use ligatures instead of character sequences:

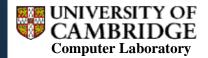

## Page Layout – Horizontal

- Justification vs ragged-right
  - Unserifed fonts and mono-spaced fonts tend to look better ragged-right
  - Justification implies hyphenation at line-ends
- Rules for line-end hyphenation [Elements of Typographic Style (2002) p42–44]
  - Leave at least two characters behind, take three forward
  - Avoid a partial word being the last line of a paragraph
  - Avoid more than three consecutive hyphenated lines
  - Avoid hyphenating proper nouns
  - Avoid hyphenated breaks where text is interrupted
- In LaTeX, USe \hyphenation{...}
  - 0.g. \hyphenation{op-tical net-works data-bases}

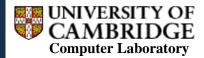

#### Fonts

#### Italics

- For contrast with roman
- May be 'sloped roman' (oblique) or have a completely different structure
   roman italic

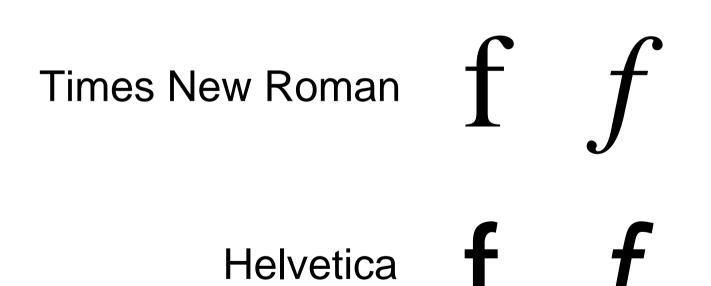

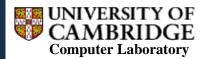

#### Fonts

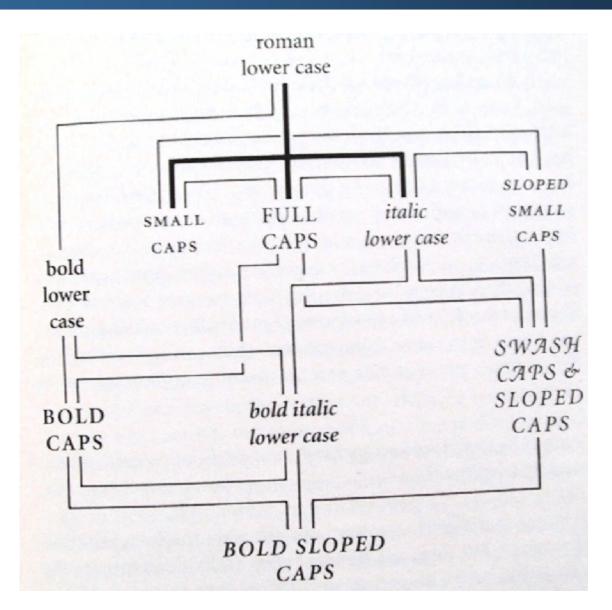

[Elements of Typographic Style (2002) p55]

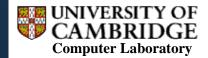

#### Numerals

Lower-case and upper-case Roman numerals

- Part iii, act vi, scene ix
- LXXVIII GRAN PREMIO D'ITALIA
- Lower-case and upper-case Arabic numerals
  - I am 67 years old.
  - THE 1812 OVERTURE
  - Known as 'text figures' and 'titling figures', respectively
     The date is 23 August 1832, and it is 3:00 AM; the price is £28,300.
  - In LaTeX, \usepackage{textcomp} and \text/oldstyle

[Elements of Typographic Style (2002) p46]

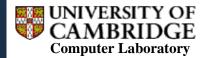

# Acronyms and Abbreviations

Initials

[Elements of Typographic Style (2002) p30]

- use little or no space after intermediate dots
- use normal word-space after last dot
- e.g. C.A.R. Hoare
- Acronyms

[Elements of Typographic Style (2002) p48]

- use small caps (in the midst of normal text)
- ... except geographical and personal acronyms
- e.g. NATO; HMS Cambridge; JFK; Sydney, NSW
- Abbreviations
   [Elements of Typographic Style (2002) p88]
  - use a dot if the abbreviation ends with wrong letter
  - e.g. Prof. Hopper; Dr Harle; Mr Cottingham

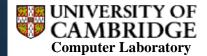

#### Dashes and Hyphens

- em-dash: as wide as the type size
- en-dash: ½ width of em-dash
  - Use with spaces either side to set off phrases
  - Use without spaces in a range (in place of the word 'to')
- hyphen: (usually) ¼ width of em-dash
  - Use at line-end
  - Use between words to indicate grouping
  - e.g. 'twenty one night stands' is ambiguous
  - e.g. 'low power sensor networks' is ambiguous

[*Elements of Typographic Style* (2002) p80–81]

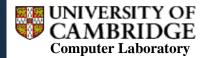